**MacPRO**

Ano 5 - Nº43 Parte integrante da revista Macmania Não pode ser vendido separadamente

### **o suplemento dos power users**

# macmaníaco brazuca Alasca Um

Como é estar num navio de cruzeiro, perto do Pólo Norte, junto de 200 macmaníacos? Nosso enviado especial, **Rainer Brockerhoff,** dá aqui seu relato diário do **MacMania Geek Cruise,** patrocinado pela revista Macworld e promovido pela GeekCruises, que aconteceu entre 27 de maio e 3 de junho.

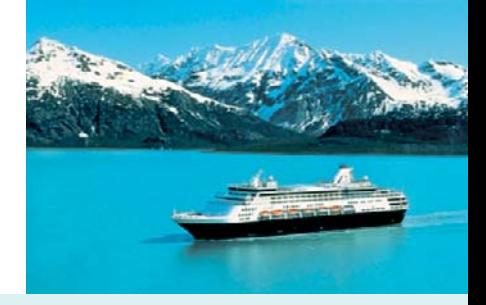

#### **Vancouver, Canadá**

Chegamos à cidade uns dias antes, para visitar amigos. A viagem foi sem incidentes, embora um pouco longa: 26 horas de porta a porta.

Nossos amigos estão tentando nos convencer a *emigrar* para Vancouver. Realmente é uma cidade muito agradável, civilizada, com todos os recursos; coisa de primeiro mundo, mesmo. O clima é um pouco frio, mas é a melhor cidade do Canadá para morar, nesse sentido. Andei olhando os requisitos no site da imigração e acho que não teríamos problemas, vou manter o assunto em aberto; quem sabe ano que vem? :-)

No fim de semana, procurei nas lojas uma máquina fotográfica digital para documentar a viagem; minha diretora financeira a princípio vetou, e acabei concordando depois que vi os preços; em média 25% mais caro do que se pode achar pela Internet. Por exemplo, a câmera que tinha melhor relação preço/desempenho era a Canon PowerShot A40, que estava por C\$ 499 +15% de taxa. 1 US\$ = 1,52 C\$ no momento. Então, infelizmente vou ter que arranjar algo emprestado por aqui.

#### **Embarcando**

Bom, cá estou eu no *M.S.Volendam.* O navio está lotado: 1.400 passageiros, dos quais 190 são *geeks* inscritos no cruzeiro MacMania.

*[Nota do editor: MacMania, o cruzeiro, é com os dois MM maiúsculos. Macmania, a revista, é só com o*

*primeiro M maiúsculo.]* Fomos recebidos por Neil Bauman, o organizador dos Geek Cruises (www.geekcruises.com). De cara foi fácil reconhecer os companheiros; quase todos de iBook ou Ti-Book debaixo do braço. Mas há umas duas dúzias de casais de mais idade, que querem aprender sobre Macs. Vai haver uma série de seminários dirigidos aos usuários e outra para desenvolvedores, além ¡ **A nata dos macmaníacos no meio do gelo** *– Foto tirada, "fotoxopada" e publicada na Internet em menos de uma hora, direto do navio. Tecnologia é uma coisa louca...*

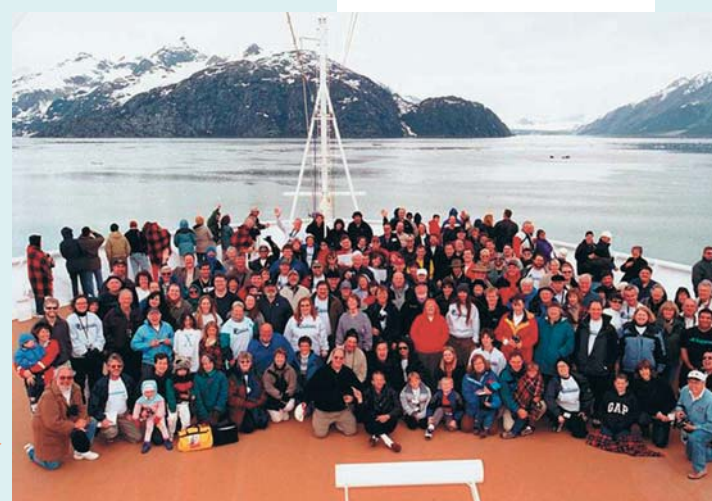

## **Encontro de gurus**

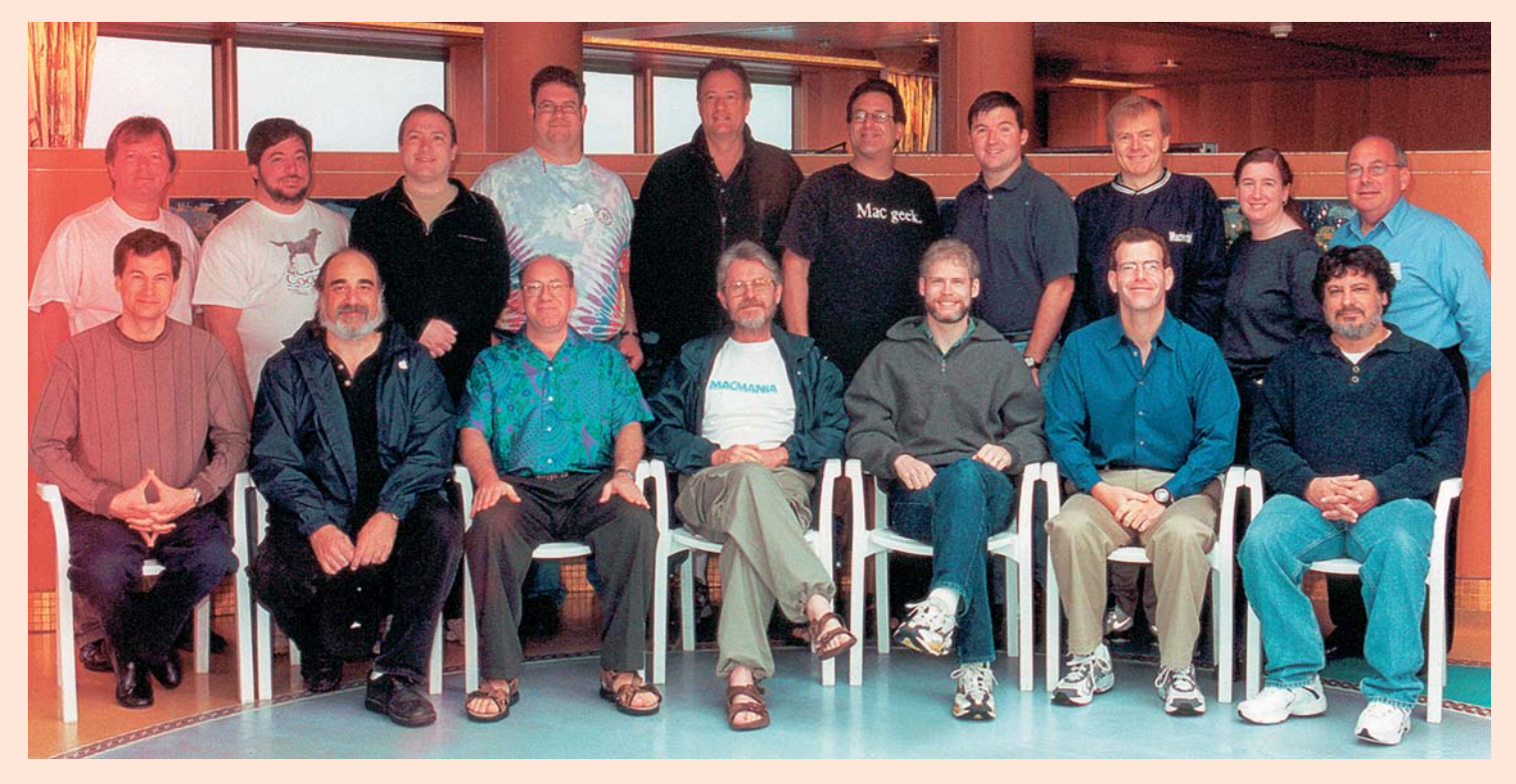

#### **Em pé**

**1 Randal Schwartz,** guru em Unix e autor de vários livros sobre Perl **2 Daniel Steinberg,** autor de vários livros sobre Java e WebObjects, colunista da O'Reilly **3 Glenn Fleishman,** autor de livros sobre Adobe GoLive e rede 802.11 e colunista da Wired, Fortune e New York Times **4 Rich Siegel,** CEO da Bare Bones e autor do BBEdit (está aqui de penetra, porque não é conferencista) **5 John DeLancie,** ator e diretor de cinema e televisão

- **6 Bob LeVitus,** autor de 37 livros sobre Mac e colunista famoso
- **7 Jason Snell,** editor da Macworld
- **8 Colin Crawford,** CEO da Macworld
- **9 Dori Smith,** autora de livros sobre JavaScript e HTML, além de colunista

**10 Jesse Feiler,** autor de livros sobre Mac OS X, WebObjects, OpenDoc e outros **Sentados 11 David Poque, autor de muitos** livros sobre o Mac e PalmPilot, colunista da MacWorld e do New York Times **12 Sal Soghoian,** guru de Apple-Script e "Product Manager" de AppleScript na Apple **13 Neil Bauman,** CEO da Geek-Cruises, promotor do cruzeiro **<sup>1</sup> <sup>2</sup> <sup>3</sup> <sup>4</sup> <sup>6</sup> <sup>7</sup> <sup>8</sup> 9 10 11 11 12 13 13 14 15 15 15 16 16 5**

**14 Rainer Brockerhoff,** programador brasileiro de Mac e colaborador da Macmania (a revista) **15 Adam Engst,** CEO e redator do TidBits, votado como a segunda pessoa mais influente na comunidade Mac depois de Steve Jobs

**16 Andy Gore,** editor e colunista da Macworld

**17 Tom Negrino,** autor de vários livros sobre o Mac e colunista da MacWorld

de alguns encontros para as famílias dos participantes e um *keynote* (discurso de abertura) que deveria ser de Steve Wozniak, fundador da Apple, mas infelizmente ele cancelou na última hora.

À noite houve um rápido coquetel de apresentação; encontrei alguns amigos que conhecia só por email e outros que já conhecia de outras conferências. Entre os últimos, Adam Engst (e sua esposa, Tonya), que publicam o famoso boletim Tidbits (www.tidbits.com); Adam é assinante da Macmania e mandou um abraço pra vocês aí. Aliás, a revista obtém aplausos constantes: todo mundo me diz *"that's the way all Mac magazines should be!"* ("É assim que todas as revistas de Mac deveriam ser!") :-) **MacPRO•52**

Neil me vendeu um cartão AirPort, através do qual estou conectado – a rede ainda está instável; é a primeira vez que o navio disponibiliza rede sem fio. Nos terminais do Internet Café, a coisa é bem cara, algo em torno de US\$ 5 por minuto! Aqui paguei US\$ 99 para ter conexão na viagem inteira. Por enquanto, apenas o deck 5 tem antenas. Não quiseram pôr noutros decks ou nas cabines, porque senão a maioria não iria sair de lá a viagem inteira...

#### **Barco espaçoso**

Por falar em decks, o navio é bem grande: nove decks são acessíveis para os passageiros. Duas piscinas aquecidas, quadra de tênis, cassino, sala de musculação, cinema, biblioteca, etc. etc. ...e especialmente "n+1" restaurantes e barzinhos. O povo aqui come loucamente, e tem comida o dia intei-

*Comentário dos geeks sobre a Macmania: "That's the way all Mac magazines should be!"*

ro. Há os jantares oficiais, em dois turnos, mas sempre estão servindo algo em algum lugar. A comida é excelente e farta. Avisaram-me que, se não tomar cuidado, pode-se engordar entre 4

e 10 quilos por semana. Bebidas alcoólicas e carbonatadas são pagas à parte (e *muito* caras).

De resto, há centenas de arapucas e "promoções" caríssimas para induzir os incautos a gastar mais grana durante a viagem.

## MacMania Geek Cruise continuação

Terça à noite é um dos jantares formais; terno ou fraque obrigatório. O Neil fornece gravata borboleta aos *geeks* mais renitentes. Vou comparecer no meu "traje de programador ambulante para climas frios": sandálias, "Cargo Pants", camisa pólo da WWDC com uma jaqueta emprestada só pra passar pelo porteiro, e a borboleta geek. (Não, fotos disso *não* serão publicadas.)

#### **Rede intermitente**

Falar em AirPort, o bichinho é bem legal. Cinco minutos para instalar sem ferramentas – seriam dois minutos se o conector da antena fosse menos esquisito – configurar as preferências e pronto: *estaria* no ar, se o link estivesse funcionando. Mas como estava no ar nos minutos pares e fora nos ímpares, foi um pouco difícil... Acabei desligando o modem e a Ethernet para ter mais certeza de onde estava a falha. É um pouco chato; quando o *access point* sai do ar, tem que desligar e religar o AirPort para pedir novo endereço pelo DHCP; minha impressão também é de que o cartão AirPort consome uma energia adicional significativa. Então, estou deixando desligado até precisar usar de verdade. *Steve Wozniak participou da viagem, mas só virtualmente*

OK, estou finalizando isto durante o café da manhã de terça. Ainda tenho que terminar o meu *paper* para a MacHack hoje, então vou ter um dia cheio. Estamos navegando pela *"inside passage"* para Juneau, mas por enquanto só se vê o Pacífico de um lado e pedras de outro; o tempo está encoberto e gelado, então vou colocar meu trabalho em dia.

#### **O embate dos Magos das Permissões**

A melhor parte do cruzeiro não foram os seminários, mas as conversas informais ou encontros de corredor com os outros participantes. Conversei bastante com Rich Siegel, presidente da Bare Bones Software (www.barebones.com) e autor do editor de texto BBEdit, e também com Bob LeVitus, colunista e autor. Ainda sobre os corredores, é interessante observar os outros participantes. Carregar um iBook ou TiBook é dica certa para os outros saberem que se trata de outro *MacManíaco.* Há alguns PowerBooks mais antigos, também. Teve gente que trouxe impressoras e quase todos têm máquinas fotográficas digitais. Outrossim, há também casais de mais idade que são assíduos frequentadores dos seminários sobre iPhoto e iMovie. Os outros 1200 passageiros do navio ignoram completamente o que acontece sob os seus narizes; as atividades *MacManíacas* são mais ou menos confinadas a uma parte do deck 5, onde estão as salas de conferência e dois "access points" da rede sem fio. Aliás, a rede

está bem mais estável, depois dos problemas do primeiro dia, e a velocidade é bem razoável. Infelizmente o alcance não é grandes coisas – por exemplo, na sala ao lado do *access point* principal mal se recebe algo, devido às portas e paredes metálicas.

Steve Wozniak deveria estar aqui para dar o *keynote,* mas acabou tendo que cancelá-lo algumas semanas antes. Andy Gore, da revista Macworld, esteve com ele em seu escritório e gravou uma entrevista de uma hora na qual

"Woz" countou como projetou os históricos Apple I e Apple II e falou um pouco da sua nova empresa, a Wheels Of Zeus. A entrevista foi projetada aqui no cinema, na noite de terça. A parte mais importante – *o que é que a W.O.Z. vai fazer, afinal de contas?* – não foi res-

pondida. Ele adiantou que é um produto que une GPS com rede sem fio, e que eles não vão fabricar nada;

apenas projetar e vender o projeto para grandes empresas de varejo. (Significativamente, quatro das cinco empresas que ele mencionou por nome são japonesas...)

#### **Palestras a dar com pau**

Quarta de manhã, fui pulando de conferência em conferência para ver o que estava acontecendo. A *Digital Camera Workshop* estava bem concorrida e peguei emprestada uma Epson 3100Z para fazer testes. Vi parte da conferência do Glenn Fleishman (http://glennf.com) sobre segurança e criptografia, bem interessante. Depois vi um pedaço do workshop de Bob LeVitus sobre o Mac OS X. Nada de novo para quem lê a Macmania, mas Bob é um sujeito muito engraçado e explica as coisas de modo bem objetivo e prático.

Depois, houve o *Guru Luncheon*, um almoço com um conferencista. Desta vez foi com Adam Engst, que publica o boletim TidBits (www.tidbits.com), considerado uma das pessoas mais bem informadas e influentes no mundo Mac. Foi muito interessante.

**Queda de braço** *– Em foto divulgada na Internet, Rainer posa com Rich Siegel, da Bare Bones, desenvolvedor de um aplicativo "concorrente" do XRay*

#### **Juneau**

Quarta, depois do almoço, chegamos em Juneau, Alasca, para fazer turismo. Estava chovendo bastante e o tempo estava encoberto; pegamos um ônibus para ver a geleira Mendenhall, a 20 quilômetros do centro, e felizmente chegamos lá num intervalinho de tempo melhor. A geleira é bem bonita, mas menor que a Athabasca, que visitei em outra ocasião, nas Montanhas Rochosas.

Aliás, para quem for fazer um cruzeiro, uma dica: fica *muito* mais barato procurar as excursões em terra do que contratar no navio. Pagamos US\$ 10 per capita em vez de \$45.

#### **Skagway**

O dia 31 quase inteiro foi reservado para a visita à cidade de Skagway. É uma cidadezinha de 750 habitantes e uns 20 quarteirões; 7 destes quarteirões dedicados ao turismo. Bem menor que Juneau e mais pitoresca. Skagway já foi bem maior, na época da Corrida do Ouro, mas agora o que mineram mesmo é os  $\blacktriangleright$ 

#### THE BATTLE OF THE PERMISSION DIDDLERS **MACMANIA GEEK CRUISE** 5.28.02

RICH RAINER 'XRAY" "SUPER GET INFO" VS. **SIEGEL BROCKERHOFF** 

# MacMania Geek Cruise continuação

bolsos dos turistas. O tempo está excelente, muito sol – mas com vento gelado e temperaturas em torno de 8 graus.

Fizemos uma viagem de trem de 35 km montanha acima. A estrada de ferro vai até a fronteira canadense e foi construída em 1900, no auge da Corrida. Foi um triunfo da engenharia daquela época. Muito impressionante. No fim da tarde, fui assistir à conferência de Bob LeVitus sobre freeware e shareware. Bob é um dos usuários do meu utilitário XRay, e gentilmente começou a palestra por ele; contou que eu estava na platéia e pediu uma salva de palmas.

Depois da conferência, vários outros participantes vieram comprar um número de série do meu software em pessoa, o que achei maravilhoso. Mas durante a demonstração dele, Murphy atacou e Bob descobriu um bug novinho em folha! Felizmente eu estava com meu iBook no colo, e em meia hora tinha localizado e consertado o problema durante a conferência. :-) *Autoresde shareware dando autógrafos; passageiros carregando*

#### **Índios ricos**

Hoje, dia primeiro, fizemos as fotos: uma de grupo, todo mundo na proa do navio, e depois cada um foi fotografado junto com os conferencistas. Sinto dizer que ninguém atendeu ao meu pedido de comparecer com a camiseta da Macmania; o local das fotos estava bem frio, e a camiseta oficial da conferência é bem mais quentinha. Aliás, é tão mais quentinha que acho que só vou poder usar aqui no Norte.

Depois visitamos a cidade de Ketchikan, a capital dos *totem poles*. Muitas lojas de alto nível, vendendo arte dos indígenas. Aliás, é impressionante o nível artístico dos nativos em esculturas enormes de materiais como

**Tá frio?** *– O próximo cruzeiro MacMania, em 2003, vai ser numa paisagem oposta a essa: as ilhas do Havaí*

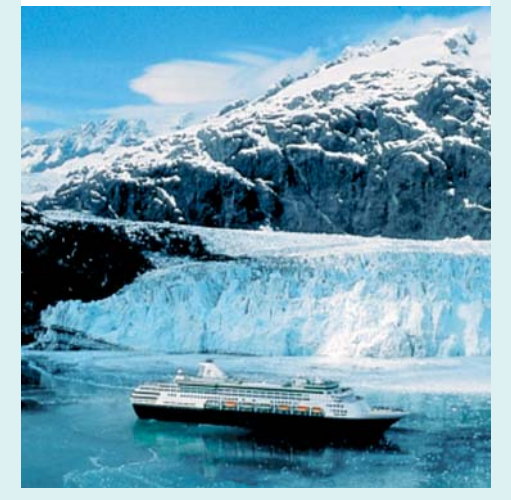

jade, coral negro, marfim fóssil de mamute, hematita, pedra-sabão e madeiras raras. Os preços também são impressionantes. Difícil ver algo abaixo de US\$ 100, e preços entre US\$ 1 mil e US\$ 20 mil são comuns. Ficamos injuriados; até os índios aqui são de Primeiro Mundo...

Depois do passeio, foi a hora de ir ao cinema do navio para assistir a uma longa sessão aberta ao público em geral. O primeiro a subir ao palco foi John DeLancie. Nunca tinha ouvido falar, mas é um ator muito conhecido por aqui – já participou de dúzias de filmes e seriados de TV (é ele o "*Q"* de "Star Trek: A Nova Gera-

ção"). Ele fez uma leitura dramática de um texto da literatura do Alasca. Depois leu um texto de sua própria autoria,

muito engraçado, relembrando os tempos iniciais do Mac, quando todo mundo tentava piratear absolutamente todos os softwares existentes.

Depois foi a vez de David Pogue, colunista muito conhecido, que já passou por todas as revistas de Mac dos EUA e hoje escreve para o site do jornal New York Times, revista Time e outros pesospesados. David começou como músico; entrou para o mundo Mac para imprimir pautas de música e se interessou tanto que mudou de carreira. David também é mágico amador, e a exposição dele foi alternando mágicas e músicas para relembrar boa parte da história do Mac. A primeira música dele tinha Bill Gates cantando *"I just called to say, we bought you; I just called to say, you're unemployed..."*. Outra sobre problemas de suporte técnico era *"The sound of silence"*. No final, ele lembrou a volta de Steve Jobs ao comando, cantando: *"Don't cry for me, Cupertino; the truth is, I never left you..."* Valeu a pena! *iBooks próximo cruzeiro vai reunir uma convenção de Mac, uma de Perl e uma de Star* 

#### **Despedidas**

No último dia do cruzeiro, o ponto alto foi uma reunião geral. Todos os "gurus" foram ao palco e falaram sobre sua visão do cruzeiro. Coincidentemente, o primeiro Geek Cruise foi exatamente dois anos antes, na mesma rota e no mesmo navio. Neil Bauman, o organizador, falou da sua satisfação com este cruzeiro, por ele também ser usuário antigo de Mac. Disse que, apesar de haver menos participantes do que planejara, o cruzeiro foi um sucesso. O diretor social do navio falou a seguir, primeiro pedindo desculpa por ser usuário de Windows por "ordens superiores", e dando instruções para o desembarque; brincou que era um alívio poder falar a passageiros que entendiam palavras de mais de uma sílaba em inglês. Também disse que, à primeira vista um Geek Cruise, poderia ser

um pesadelo para ele – centenas de pessoas que ocupam integralmente certas áreas, como a biblioteca, obedecem a horários estranhos e não podem ser distraídas com os entretenimentos padrão. Mas, "estranhamente", tudo funcionou muito bem.

Os gurus falaram depois, um por um. Todos adoraram o cruzeiro, ressaltando que foi excelente poder conversar mais longamente com o seu público, e não apenas dois minutos nos intervalos, como aconteceria numa feira Macworld, por exemplo.

Randal Schwartz, que foi o único palestrante que participou de todos os 11 Geek Cruises, disse que foi o melhor e mais luxuoso, especialmente por causa da disponibilidade da Internet sem fio.

#### **O próximo é no Havaí**

Neil anunciou as inscrições para o próximo cruzeiro MacMania. Vai ser em junho de 2003, no Havaí. Sete dias, saindo e retornando de Honolulu, e visitando as quatro ilhas principais. (Eu fiz esse cruzeiro em 1994, é maravilhoso!) Detalhes em www.geekcruises.com/home/mm2\_home.html

Segundo Neil, vai ser contratado um navio de maior capacidade – 2.500 passageiros em vez de 1.400 – que terá 11 restaurantes, metade dos quais funcionando 24 horas.

Uma inovação é que o cruzeiro abrigará três eventos *geeks* simultaneamente: MacMania,

*O*

*Trek*

*"Perl Whirl"* e uma convenção de *Trekkies!* Fizeram muitas piadas sobre como a sobreposição de participantes e

especialmente palestrantes das três conferências implicará em enormes economias para o Neil. Realmente vai ser interessante ver alguém com orelhas

de Vulcano, camiseta com uma listagem de programa em Perl e carregan-

do um iBook, tentando explicar a um casal de velhinhos "ratos de cruzeiro" o que exatamente ele está fazendo aí...

Após o jantar de despedida, retornamos à biblioteca para checar o email pela última vez. Acabamos ficando até altas horas da madrugada, contando "causos" e dando autógrafos mútuos – a grande idéia de uma moça, pedindo para os gurus e celebridades presentes assinarem sua camiseta, foi logo adotada por várias outras. Como autor de shareware, tive que dar vários autógrafos também. Foi engraçado: vinha um casal e o homem pedia: "você se incomodaria de autografar a minha esposa?" Uma moça, de robusto porte físico, já veio com a frente da camiseta assinada "DADDY" em letras garrafais, o que foi logo denominado "autógrafo preemptivo". **M**

RAINER BROCKERHOFF rainer@brockerhoff.net

**MacPRO•54**